## **How-To Articles**

[Add how-to article](https://confluence.cornell.edu?createDialogSpaceKey=scjcbKB&createDialogBlueprintId=0eec3810-257b-4afb-8c75-18784702d53d)

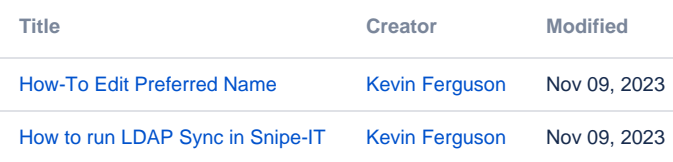